#### $-$  Vornorm  $-$

## DIN CLC/TS 50459-3 (VDE V 0831-459-3):2016-08<br>CLC/TS 50459-3:2016

#### Inhalt

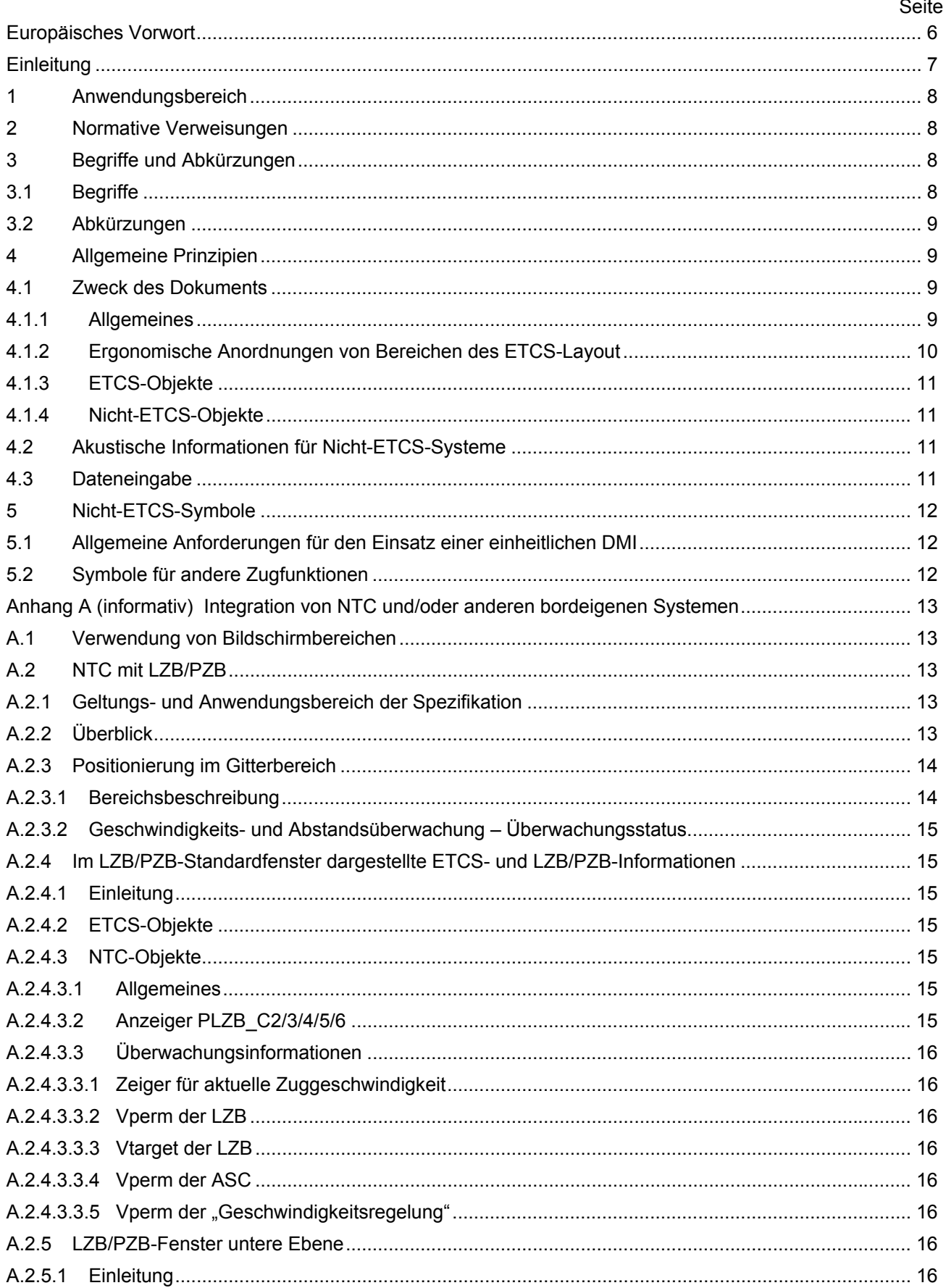

## $-$  Vornorm  $-$

# DIN CLC/TS 50459-3 (VDE V 0831-459-3):2016-08<br>CLC/TS 50459-3:2016

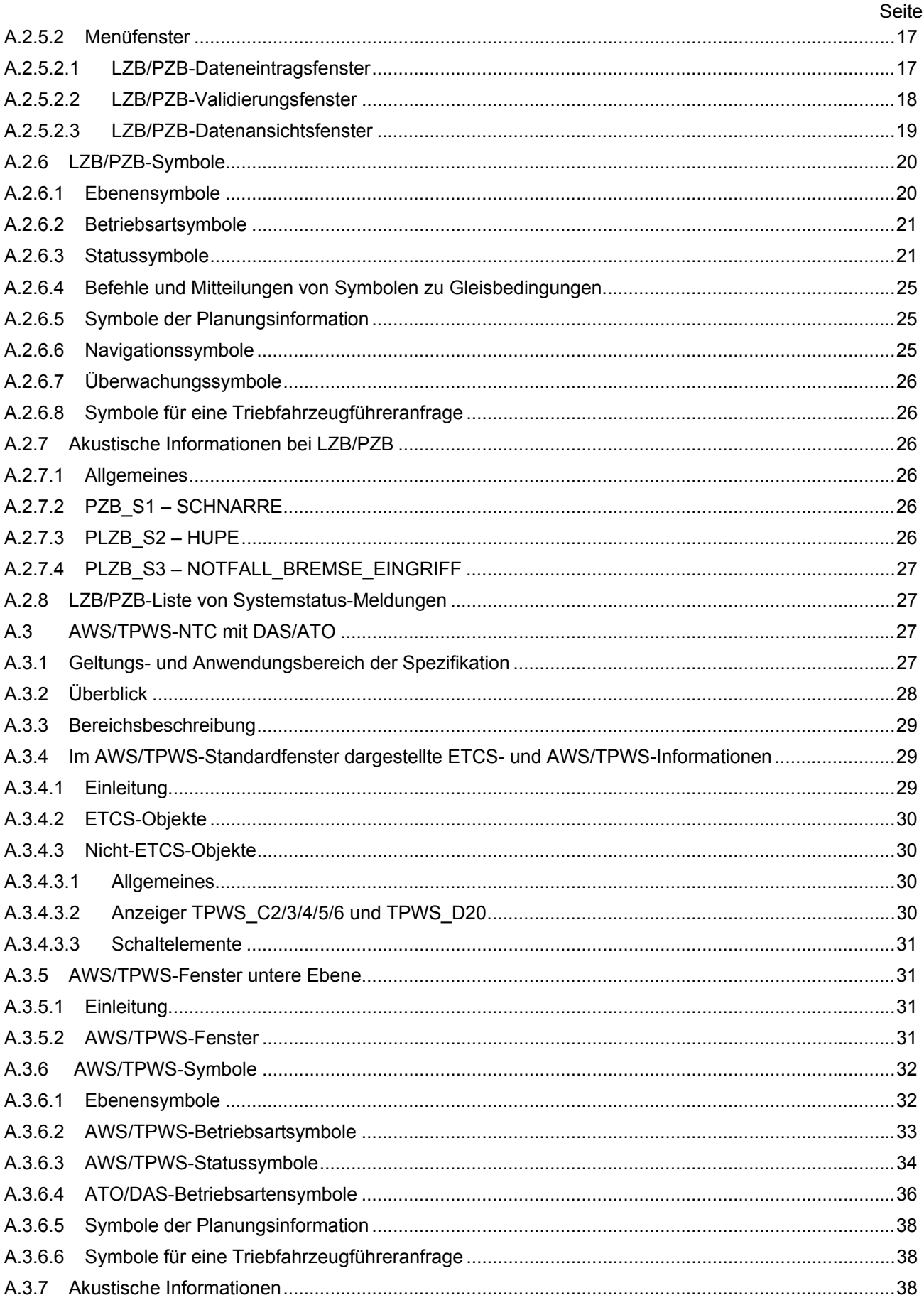

## DIN CLC/TS 50459-3 (VDE V 0831-459-3):2016-08<br>CLC/TS 50459-3:2016

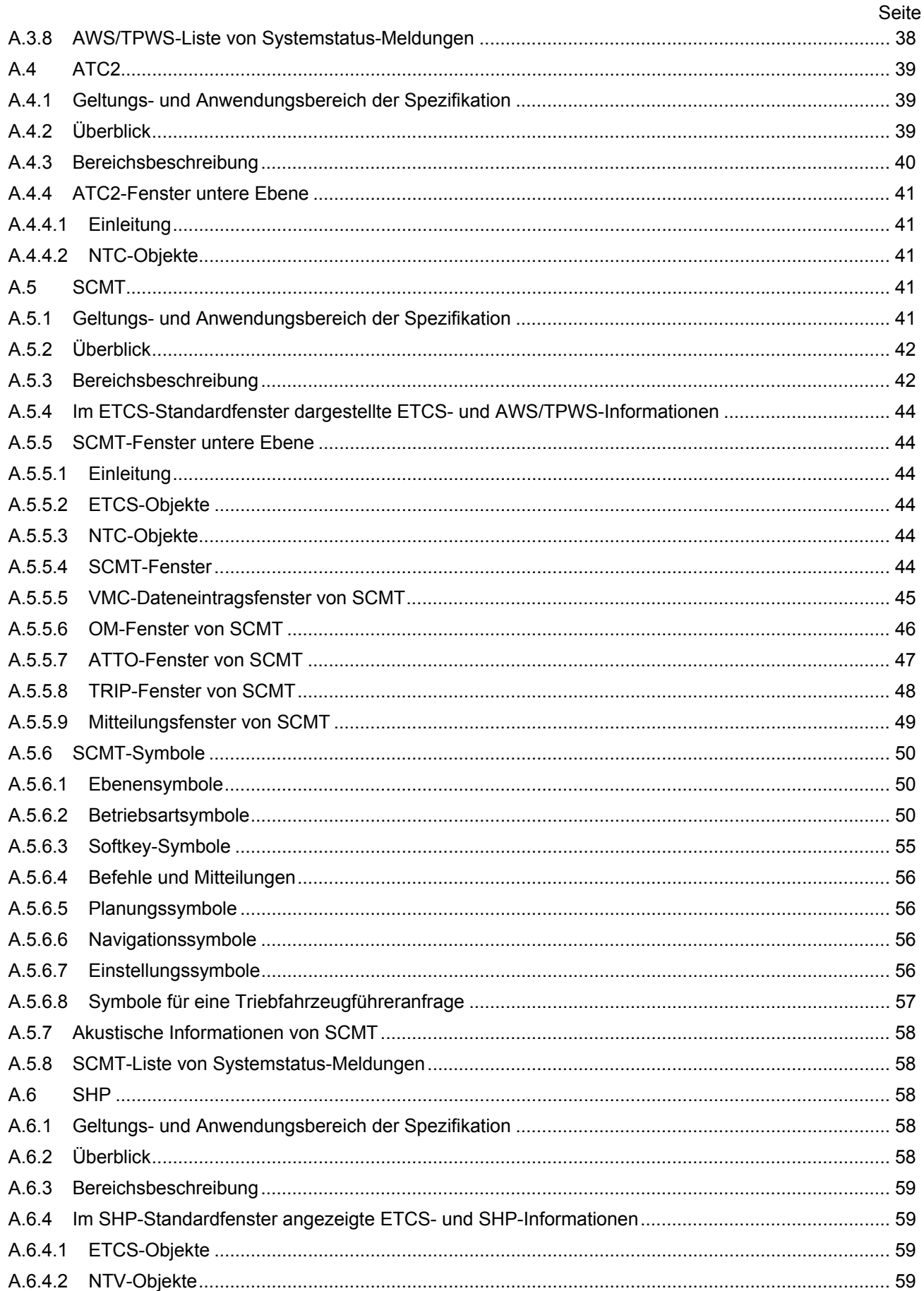

## $-$  Vornorm  $-$

# DIN CLC/TS 50459-3 (VDE V 0831-459-3):2016-08<br>CLC/TS 50459-3:2016

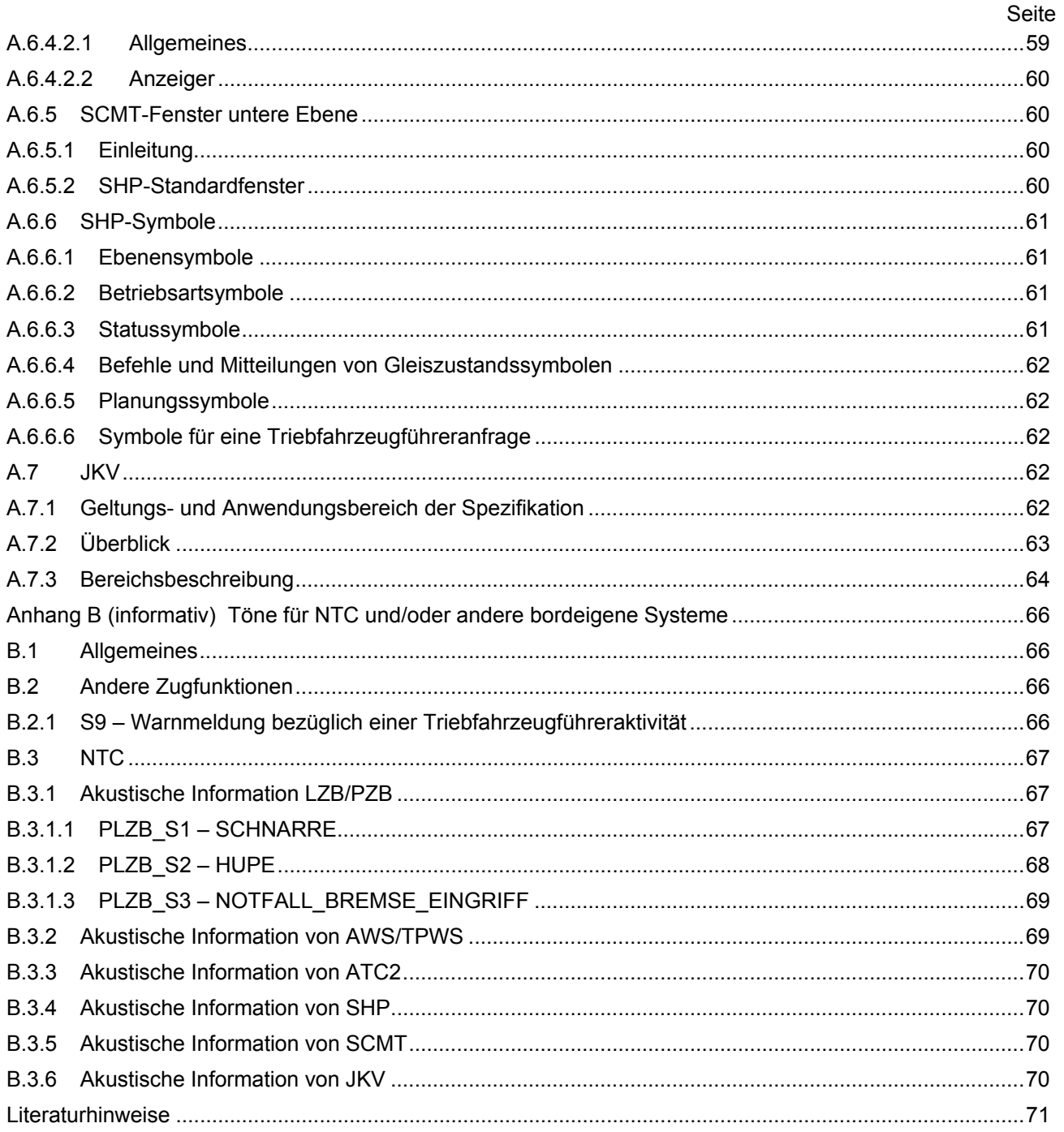